# ПОСТАНОВЛЕНИЯ СОВЕТА МИНИСТРОВ СССР

#### О внесении изменений и дополнений в Перечень районов 21 Крайнего Севера и местностей, приравненных к районам Крайнего Севера, утвержденный постановлением Совета Министров СССР от 10 ноября 1967 г. № 1029

В связи с изданием Свода законов СССР и в целях устранения множественности нормативных актов о льготах для лиц, работающих в районах Крайнего Севера и в местностях, приравненных к районам Крайнего Севера, Совет Министров СССР постановляет:

Внести в Перечень районов Крайнего Севера и местностей, приравненных к районам Крайнего Севера, утвержденный постановлением Совета Министров СССР от 10 ноября 1967 г. № 1029 «О порядке применения Указа Президиума Верховного Совета СССР от 26 сентября 1967 г. «О расширении льгот для лиц, работающих в районах Крайнего Севера и в местностях, приравненных к районам Крайнего Севера» (СП СССР, 1967 г., № 29, ст. 203), изменения и дополнения, изложив его в новой редакции (прилагается).

> Председатель Совета Министров СССР Н. Тихонов

Управляющий Делами Совета Министров СССР М. Смиртюков

Москва, Кремль. 3 января 1983 г. № 12.

 $N_2$  5

## $Cr.21$

Утвержден постановлением Совета Министрое CCCP от 10 ноября 1967 г. № 1029 (в редакции постановления Совета Министров СССР от 3 января 1983 г. № 12)

### Перечень

районов Крайнего Севера и местностей, приравненных к районам Крайнего Севера, на которые распространяетсь Президиума Верховного Совета действие Указов  $CCCD$ от 10 февраля 1960 г. и от 26 сентября 1967 г. о льгота для лиц, работающих в этих районах и местностях

## Районы Крайнего Севера

Все острова Северного Ледовитого океана и его морей а также острова Берингова и Охотского морей

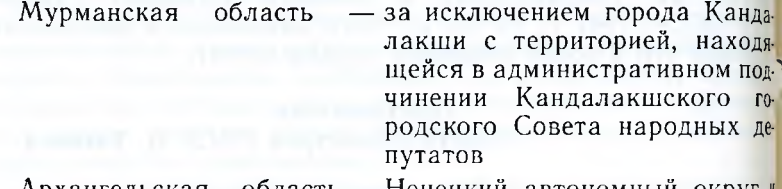

Ненецкий автономный округ город Северодвинск с территорией, находящейся в административном подчинении Северо двинского городского Совета народных депутатов

> города Воркута и Инта с территориями, находящимися в административном подчинении <sup>и</sup> народных городских Советов депутатов, и Усинский район за исключением Усть-Лыжин ского сельсовета

> автономны — Ямало-Ненецкий округ

> (Долгано-Ненец-— Таймырский кий) и Эвенкийский автоном ные округа; города Игарка Норильск с территориями, на ходящимися в администрати<sup>я</sup>

Коми АССР

Тюменская область

Красноярский край

 $N<sub>2</sub>$ 

 $103 -$ 

ном подчинении их городских Советов народных депутатов; Северо-Енисейский и Туруханский районы

- Катангский район

Иркутская область Якутская АССР Магаданская область Камчатская область Хабаровский край

 $\mathcal{N}^{\circ}$  5

- Аяно-Майский и Охотский рай-ОНЫ

Сахалинская область

Коми АССР

районы: Курильский, Ноглик-Охинский, Северо-Куский. рильский и Южно-Курильский; город Оха

## Местности, приравненные к районам Крайнего Севера

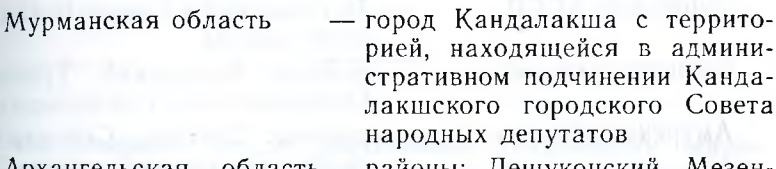

#### - районы: Лешуконский, Мезен-Архангельская область ский и Пинежский

- районы: Вуктыльский, Ижемский, Печорский, Сосногорский. Троицко-Печорский, Удорский и Усть-Цилемский; города Печора и Ухта с территорией, находящейся в административном подчинении Ухтинского городского Совета народных депутатов; Усть-Лыжинский сельсовет Усинского района
- Ханты-Мансийский автономный округ
- районы: Александровский, Бакчарский, Верхнекетский, Каргасокский, Колпашевский, Кривошеинский, Молчановский, Парабельский и Чаинский; города Колпашево и Стрежевой

Красноярский край

Тюменская область

Томская область

районы: Богучанский, Енисейский. Кежемский и Мотыгин-